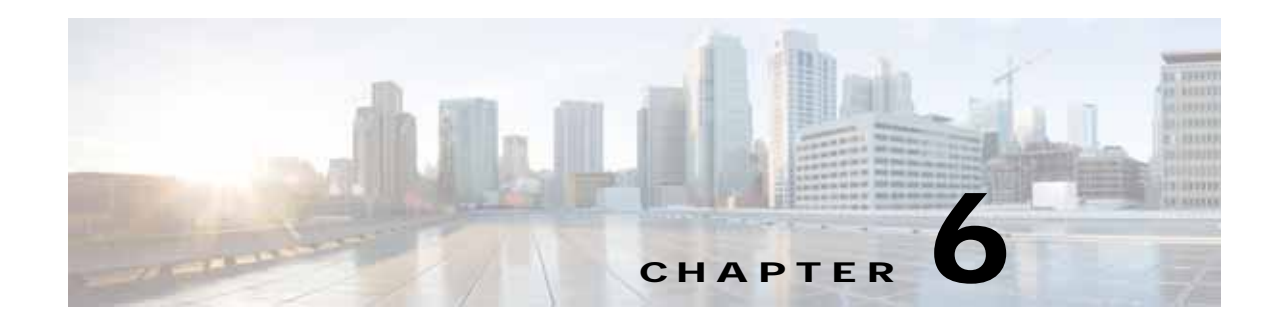

# **Cache Statistics Service**

This chapter describes the Cache Statistics service, which returns the overall Cache statistics collected on either a WAE device, WAEs within a device group, or all WAEs system wide. This service returns statistics for devices running in Cache accelerator.

This chapter contains the following sections:

**•** [Cache Statistics Service Syntax](#page-0-0)

## <span id="page-0-0"></span>**Cache Statistics Service Syntax**

This section contains the following topics:

- **•** [CacheHits Statistics Informational URLs](#page-0-1)
- **•** [Cache Statistics Example Request](#page-0-2)
- **•** [Cache Statistics Example Response](#page-1-1)

### <span id="page-0-1"></span>**CacheHits Statistics Informational URLs**

This section provides informational URLs for the CacheHits Statistics service.

- **•** Service URL—**https://<host/ip>:8443/ws/CacheHitStats**
- **•** WSDL URL—**https://<host/ip>:8443/ws/CacheHitStats?wsdl**
- **•** To obtain a description of all the operations and parameters for the CacheHitsStats Web Service, submit a URL to the service with the suffix **?wsdl** as follows:

**https://<host/ip>:8443/ws/CacheHitStats?wsdl**

**•** To obtain management information using the Central Manager monitoring API, first call the service by using the service URL for this service as follows:

**https://<host/ip>:8443/ws/CacheHitStats**

Next, submit a SOAP request written in XML format to retrieve the information.

#### <span id="page-0-2"></span>**Cache Statistics Example Request**

 $\mathbf I$ 

The following example shows an XML-formatted SOAP request to perform the **retrieveRequestHitRate** action. The request includes the input parameters shown in bold.

```
<?xml version="1.0" encoding="UTF-8"?>
- <con:soapui-project xmlns:con="http://eviware.com/soapui/config" runType="SEQUENTIAL" 
abortOnError="false" soapui-version="5.2.1" resourceRoot="" name="Allaps_CacheHitStats" 
activeEnvironment="Default" id="25549496-b467-4cb3-8be0-d5765696eb36">
<con:settings/>
- <con:interface name="CacheHitStatsSOAP12Binding" 
id="9bf3f4c4-e2d5-4267-aaf6-ad7f49d71ec9" 
xmlns:xsi="http://www.w3.org/2001/XMLSchema-instance" 
definition="https://10.126.255.224:8443/ws/CacheHitStats?wsdl" anonymous="optional" 
soapVersion="1_2" 
bindingName="{http://service.stats.ws.waas.cisco.com}CacheHitStatsSOAP12Binding" 
type="wsdl" xsi:type="con:WsdlInterface" wsaVersion="NONE">
<con:settings/>
<con:definitionCache/>
- <con:endpoints>
<con:endpoint>http://10.126.255.224:8080/ws/CacheHitStats</con:endpoint>
<con:endpoint>https://10.126.255.224:8443/ws/CacheHitStats</con:endpoint>
</con:endpoints>
 - <con:operation name="getCacheHits" id="9f9126cd-1a8c-48a1-9696-9fa2c40bc765" 
anonymous="optional" type="Request-Response" sendsAttachments="false" 
receivesAttachments="false" inputName="" bindingOperationName="getCacheHits" 
action="urn:getCacheHits" isOneWay="false">
<con:settings/>
-<con:call name="Request 1" id="a2a9aa07-dc11-490e-8d35-05e6f6cafdc3">
<con:settings/>
<con:encoding>UTF-8</con:encoding>
<con:endpoint>http://10.126.255.224:8080/ws/CacheHitStats</con:endpoint>
-<con:request>
<![CDATA[<soap:Envelope xmlns:soap="http://www.w3.org/2003/05/soap-envelope" 
xmlns:ser="http://service.stats.ws.waas.cisco.com" 
xmlns:xsd="http://util.ws.waas.cisco.com/xsd">\r <soap:Header/>\r <soap:Body>\r 
<ser:getCacheHits>\r <!--Zero or more repetitions:-->\r <ser:name>?</ser:name>\r 
<!--Optional:-->\r <ser:objType>?</ser:objType>\r <!--Optional:-->\r <ser:timeframe>\r 
<!--Optional:-->\r <xsd:endTime>?</xsd:endTime>\r <!--Optional:-->\r 
<xsd:frequency>?</xsd:frequency>\r <!--Optional:-->\r <xsd:startTime>?</xsd:startTime>\r
```
#### <span id="page-1-1"></span>**Cache Statistics Example Response**

The following example shows the XML response that contains the output values for the **retrieveRequestHitRate** action.

```
<ser:getCacheHits>
<!--Zero or more repetitions:-->
<ser:name>Allaps_BR-WAE</ser:name>
<!--Optional:-->
<ser:objType>wae</ser:objType> 
<!--Optional:--> 
<ser:timeframe> 
<!--Optional:--> 
<xsd:endTime>2017-07-13T08:00:00.000Z</xsd:endTime>
<!--Optional:--> 
<xsd:frequency>lasthour</xsd:frequency>
<!--Optional:-->
<xsd:startTime>2017-01-01T17:59:24.000Z</xsd:startTime>
<!--Optional:--> <xsd:timezone>UTC</xsd:timezone>
</ser:timeframe> 
</ser:getCacheHits>
```